## Preparing for the Cross Site Request Forgery Defense

Chuck Willis chuck.willis@mandiant.com

Black Hat DC 2008February 20, 2008

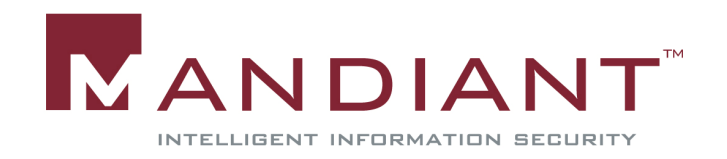

### About Me

- **Contract Contract Contract Contract Contract Contract Contract Contract Contract Contract Contract Contract Co Principal Consultant with MANDIANT in** Alexandria, VA
	- FIIII SNACTIIII Full spectrum information security company:
		- **EXPENDIA COVER ALGO EXAMPLE SERVICES**
		- **Public and Private Training Courses**
		- **Forensic and Incident Response Products**
	- $\bullet$  Services include Application Security, Network Security, Incident Response, Computer Forensics, Research and Development
	- $\bullet$  Free Software releases include Red Curtain, Web Historian, First Response
	- $\bullet$ Product available: MANDIANT Intelligent Response

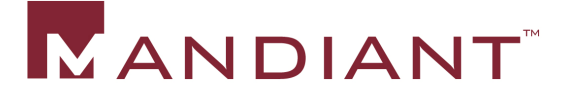

## Agenda

- **Scenario**
- **Contract Contract Contract Contract Contract Contract Contract Contract Contract Contract Contract Contract Co** What is Cross Site Request Forgery?
- and the state of the state of the state of the state of the state of the state of the state of the state of th **How do CSRFs relate to investigations and** forensics?
- **Contract Contract Contract Contract Contract Contract Contract Contract Contract Contract Contract Contract Co ECSRF Case Studies and Live Demos**
- and the state of the state of the state of the state of the state of the state of the state of the state of th **Scope of CSRF Vulnerabilities**
- **Contract Contract Contract Contract Contract Contract Contract Contract Contract Contract Contract Contract Co - How to detect or rule out CSRF during a forensic** exam
- T HOV **How to detect and prevent CSRF in a web** application

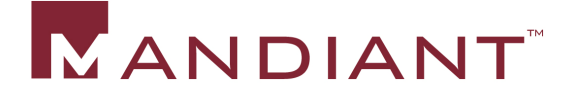

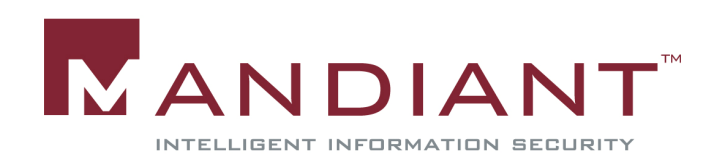

- **Examining a user's computer for evidence of** "kitty" (as in cat) pornography and you find:
	- $\bullet$ Google searches for "kitty pr0n"
	- $\bullet$ Flikr searches for "kitty"
	- $\bullet$ • Images in web cache of cats in compromising positions
	- $\bullet$  Pages in the web cache and browser history for sites like "www.kittyandme.com"

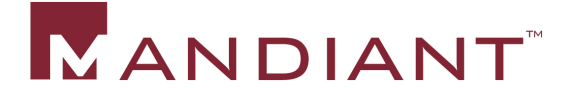

- **Continue looking and find more things (via the** cache or via a subpoena):
	- $\bullet$ • Netflix queue has movies like:
		- Garfield: A Tail of Two Kitties
		- **Hello Kitty's Paradise**
		- Cat on a Hot Tin Roof
	- $\bullet$ Posts to online forums describing "love" for cats

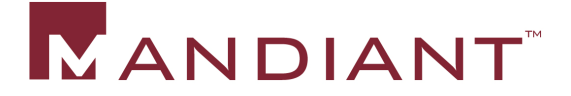

- **Contract Contract Contract Contract Contract Contract Contract Contract Contract Contract Contract Contract Co Question: Based on this evidence can you** determine that the user was actively seeking or knowingly possessing cat porn?
- **Answer: Not necessarily all the evidence** above could have been placed by a web application vulnerability known as Cross Site Request Forgery (CSRF)

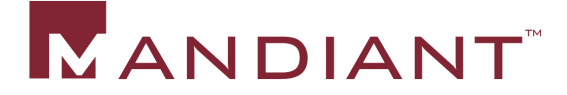

## My Experience

**I have not seen use of Cross Site Request** Forgeries of the nature described in this presentation during investigations

## <u>• However:</u>

- $\bullet$  $\cdot$  It is possible that they are being used in some cases in this way
- $\bullet$  More importantly, this issue could be brought up as part of a person's defense

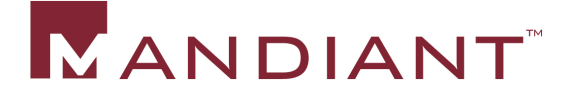

### What is CSRF?

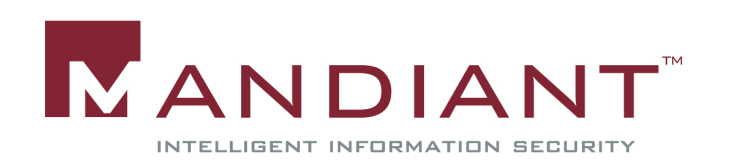

#### What's in a name?

- Cross Site Request Forgery (CSRF) is the most common name for a web application security issue also known as:
	- Cross Site Reference Forgery (CSRF)
	- XSRF (similar to XSS acronym for Cross Site Scripting)
	- "Sea Surf"
	- Session Riding
	- One-Click Attack (Microsoft's terminology)
	- Hostile Linking
	- A type of Confused Deputy attack

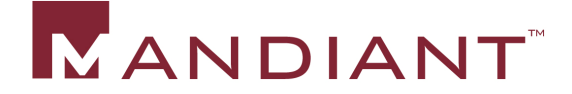

## CSRF vs XSS

**Despite the similar sounding names, Cross Site** Request Forgeries (CSRF) and Cross Site Scripting (XSS) refer to completely different issues which require entirely different protection mechanisms

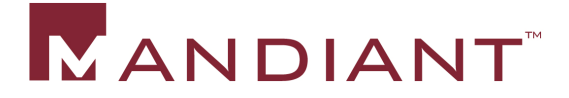

## CSRF Defined

- CSRF is an exploitation of the HTTP protocol's feature that a web page can include HTML elements that willcause the browser to make a request to any other web site
- **Like all HTTP transactions, the submission to the second** site will include the user's session information (usually cookies) if they have an established session
- **Regardless of if the user has a session with the second** site, elements of the second site will be loaded in the victim's browser and can appear in the cache and history
- **EXAMPLE CONTA CONTROLLY CONTROLLY CONTROLLY CONTROLLY CONTROLLY CONTROLLY CONTROLLY CONTROLLY CONTROLLY CONTROLLY CONTROLLY CONTROLLY CONTROLLY CONTROLLY CONTROLLY CONTROLLY CONTROLLY CONTROLLY CONTROLLY CONTROLLY CONTROL**

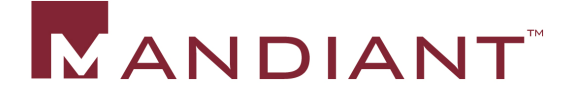

## Simple GET CSRF In Action

1. Login

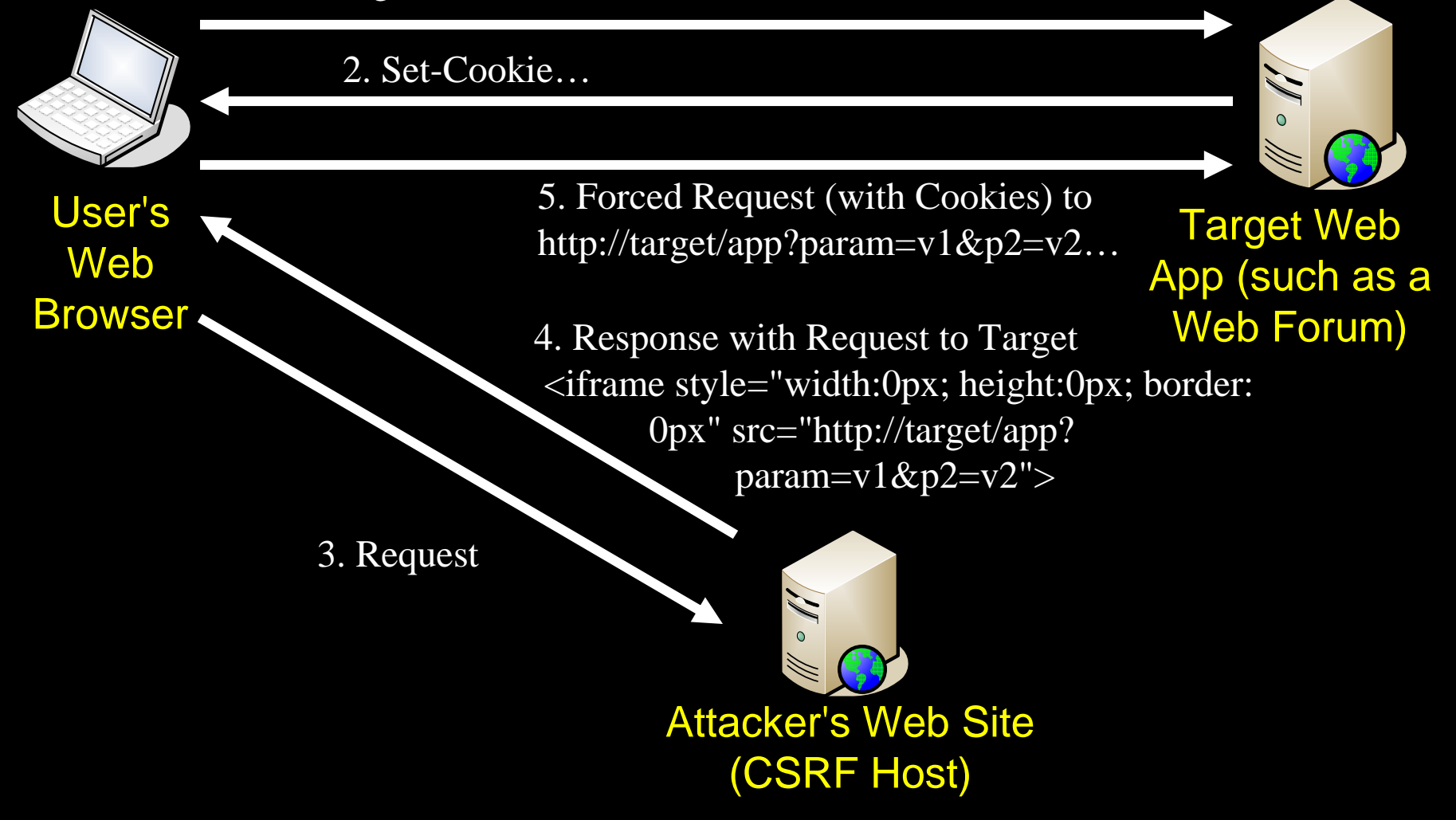

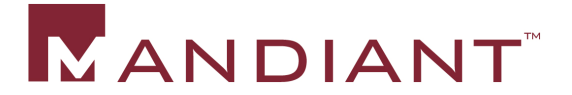

# GET CSRF

- **Contract Contract Contract Contract Contract Contract Contract Contract Contract Contract Contract Contract Co The simplest way to create a GET request is with** an HTML Image tag, such as:**<img src="http://target/app? param=v1&p2=v2">**
- **But, an image tag will only retrieve the specific** URL listed (not any referenced images, scripts, etc) so another method is to use a "hidden inline frame":

**<iframe style="width:0px; height:0px; border: 0px" src="http://target/app? param=v1&p2=v2">** 

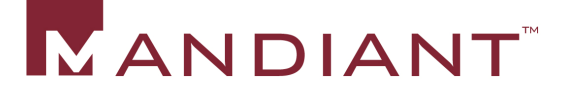

## Ways to force a GET request in HTML

#### **GET** requests can be elicited using:

- Image: <img src="">
- Script: <script src="">
- Link: <a href="">
- Background Image
- Cascading Style Sheet
- Page Icon
- Frame (Inline or traditional)
- Prefetch Link
- Pop-Up / Pop-Under browser window
- Applet / Flash Code / ActiveX Control (<object>, <embed> and/or <applet> tag)

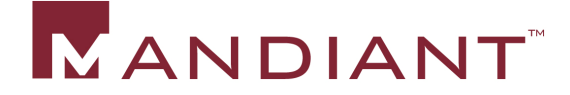

## Types of CSRF Hosts

- **An attacker does not need to lure the victim to his or her** own web server to create a CSRF
- **Deta Deta COSAF:** Other places to host a CSRF:
	- Online Forum (often allow a user to link to an image as an avatar or as an attachment)
	- HTML Email
	- Photo Gallery
	- Wiki
	- Blog
	- Online Auctions and E-Commerce Sites
	- $\bullet$ …
	- •• Pretty much any site that allows for posting anything like HTML
- The CSRF could be hosted on the target server itsel f

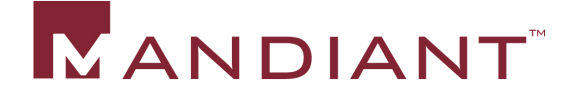

## Session Mechanisms

- Most web applications store session identifiers in a cookie, which makes them vulnerable to CSRF
- and the state of the state of the state of the state of the state of the state of the state of the state of th **Diangler Session mechanisms are also vulnerable** to CSRF:
	- $\bullet$ • HTTP Basic Authentication
	- $\bullet$ HTTP Digest Authentication
	- $\bullet$ • Integrated Windows Authentication (NTLM or Kerberos)
- **Session tracking in the URL or query parameters** is not vulnerable to CSRF

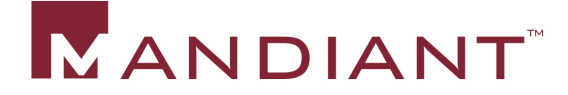

## CSRF on an Intranet

- **- One of the troubling aspects of CSRF is that the** attacker does not even need to be able to access the target application
- **Contract Contract Contract Contract Contract Contract Contract Contract Contract Contract Contract Contract Co - All traffic to the application comes from the victim** user, so as long as he or she can access the application, the CSRF can be performed
- CSRF can be particularly devastating against Intranet applications:
	- $\bullet$  Often use Windows Integrated authentication - no login required!
	- $\bullet$ • Often have poor access controls and logging

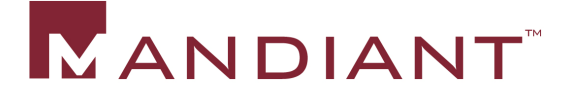

### CSRF on an Intranet

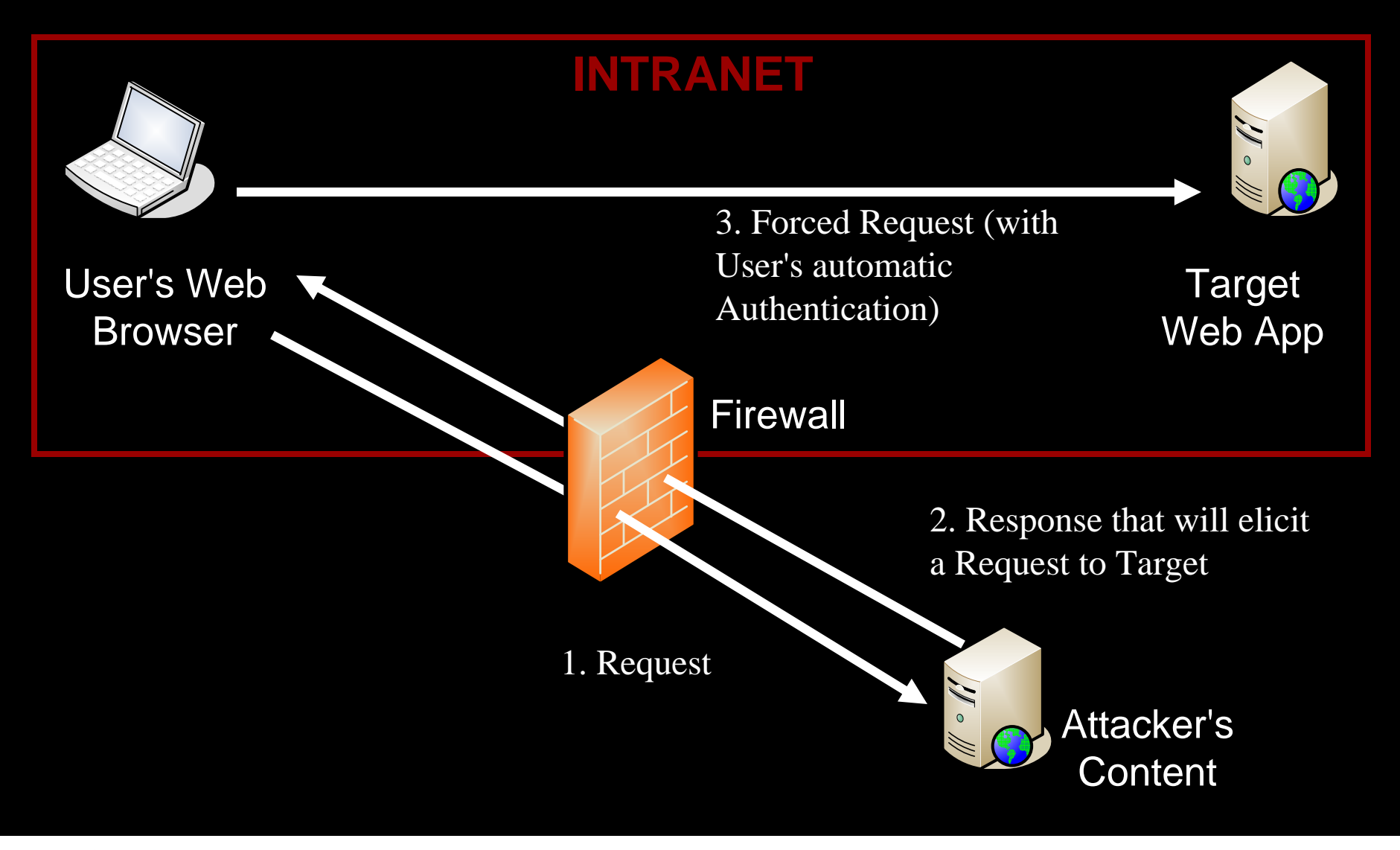

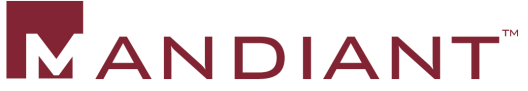

## CSRFs in Investigations

- **During investigations and forensics, we are** concerned with CSRF for two reasons:
	- $\bullet$  Server side state changes (the normal motivation for preventing CSRF in web application security)
	- $\bullet$  Effects of CSRF on the client web browser and the client's web traffic
		- **Causes sites to be visited without the user's** knowledge
		- **Causes items to be written into the user's web** cache
		- **Can cause URLs to be added to the browser history** (depends on circumstances and browser)

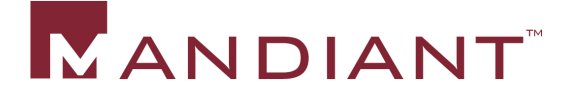

#### CSRF Case Studies

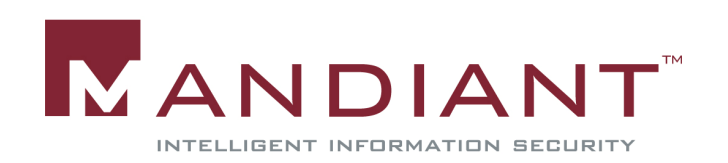

### Netflix CSRF Case Study

- **Contract Contract Contract Contract Contract Contract Contract Contract Contract Contract Contract Contract Co In September 2006, security researcher Dave** Ferguson notified Netflix of a variety of CSRF issues with their site
- **Dave publicly released information about the** issues in October 2006 after the most significant issues were addressed

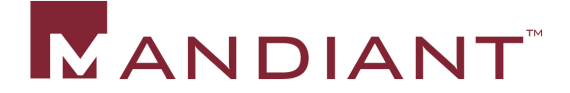

## Netflix CSRF Case Study

- **Contract Contract Contract Contract Contract Contract Contract Contract Contract Contract Contract Contract Co - Like most Internet applications, Netflix uses** cookies to store session information
- **Contract Contract Contract Contract Contract Contract Contract Contract Contract Contract Contract Contract Co Netflix used GET requests to handle pretty much** all its user input
- **For example, the "Add" button to add a movie to** your rental queue was a simple link to a URL like:

**http://www.netflix.com/AddToQueue? movieid=12345678**

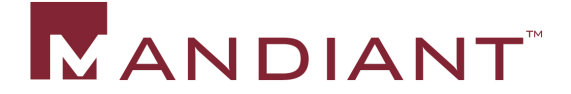

## Messing with the Queue

- **- Dave recognized this fertile ground for CSRF**
- **Contract Contract Contract Contract Contract Contract Contract Contract Contract Contract Contract Contract Co He crafted HTML to add a movie to the user's** queue:
- **<img src <sup>=</sup>"http://www.netflix.com/ AddToQueue?movieid=12345678">**
- **He also recognized that he could move the** new movie to the top of the user's queue (after a short delay in JavaScript):
- **<img src <sup>=</sup>"http://www.netflix.com/ MoveToTop?movieid=12345678&fromq=true">**

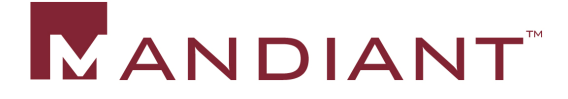

## Netflix CSRF Unresolved

- and the state of the state of the state of the state of the state of the state of the state of the state of th **As of February 2008 (17 months later), this issue** has not been resolved and Netflix users are still vulnerable to CSRF in the form:
- **<img src <sup>=</sup>"http://www.netflix.com/ AddToQueue?movieid=12345678">**

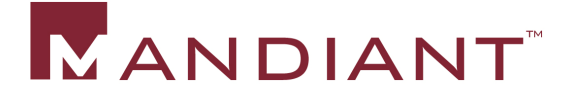

## Netflix CSRF Demo

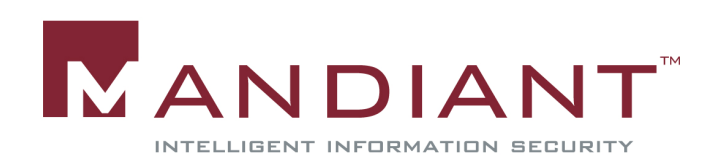

## Netflix CSRF Unresolved

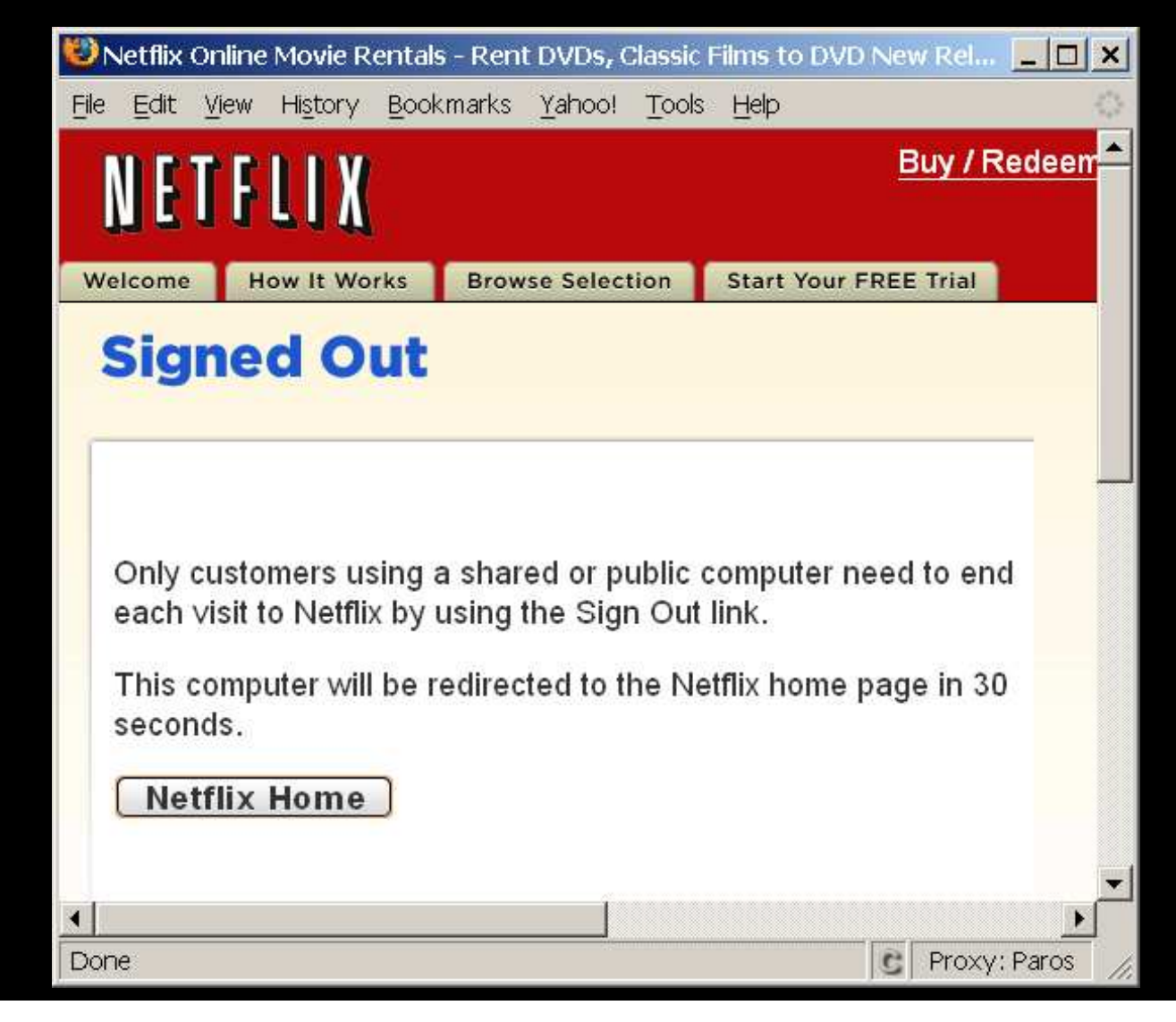

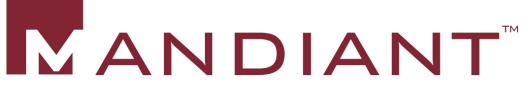

## CSRF in Search Engines

- Search engine queries are almost always done with GET requests
- and the state of the state of the state of the state of the state of the state of the state of the state of th **This makes them easily vulnerable to GET** CSRF requests

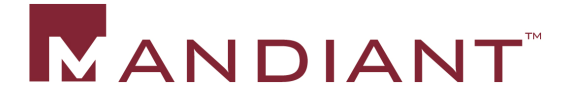

## CSRF in Google

- A normal Google search URL looks like: **http://www.google.com/search?hl=en&q=cat+pics&btnG=Google+Search**
- **All that is need to execute a CSRF to Google is** the HTML:
- **<iframe style="width:0px; height:0px; border: 0px" src="http://www.google.com/search?hl**
	- **=en&q=cat+pics&btnG=Google+Search">**

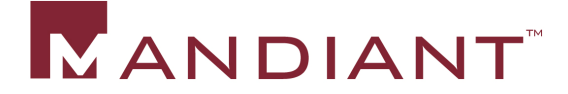

## CSRF in Google

- A CSRF forced search to Google will:
	- $\bullet$ • Show up in the user's cache
	- $\bullet$  Possibly show up in the user's web browser's history
	- $\bullet$ • In Firefox, cause first link to be pre-fetched and added to the cache
	- $\bullet$ • Show up in the user's search history if they have enabled that feature with Google
	- $\bullet$ Probably be stored in Google's internal databases

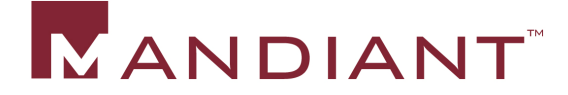

## Google CSRF Demo

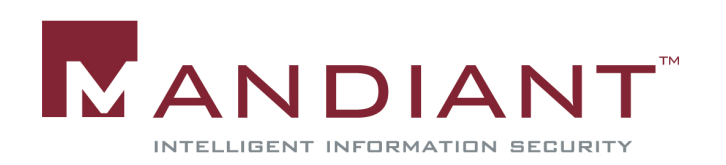

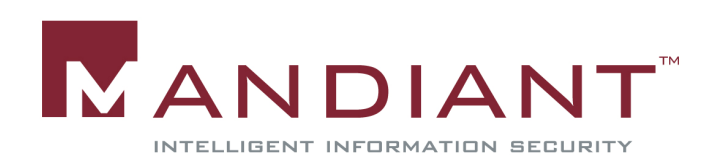

"In fact, if you have not taken specific steps to mitigate the risk of CSRF attacks, your applications are most likely vulnerable."

-Chris Shiflett in 2004

http://shiflett.org/articles/cross-site-request-forgeries

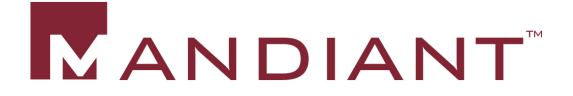

- "No statistics, but the general consensus is just about every piece of sensitive website functionality is vulnerable [to Cross Site Request Forgery]."
- - Jeremiah Grossman and T.C. Niedzialkowski in 2006 http://www.whitehatsec.com/home/resources/presentations/files/javascript\_malware.pdf

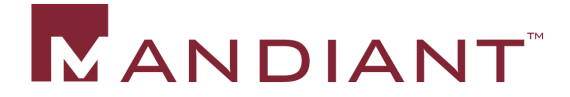

"Cross-Site Request Forgery (aka CSRF or XSRF) is a dangerous vulnerability present in just about every website."

- Jeremiah Grossman in 2006 http://jeremiahgrossman.blogspot.com/2006/09/csrfsleeping-giant.html

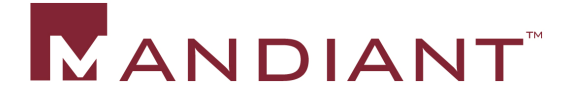

"Cross site request forgery is not a new attack, but is simple and devastating….""This vulnerability is extremely widespread….""All web application frameworks are vulnerable to CSRF. "

 OWASP Top Ten 2007http://www.owasp.org/index.php/Top\_10\_2007-A5

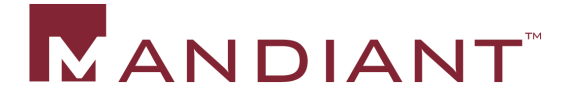

#### How to detect or rule out CSRF during an investigation

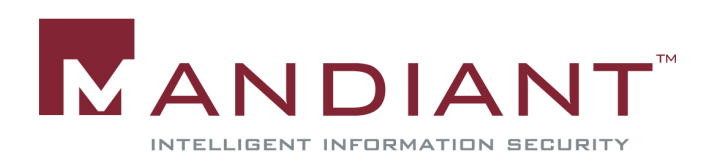

- **-Look for pages that forced the requests in the** cache
	- $\bullet$ **• Page(s) will not be in the cache if they have been** marked "no cache":
		- **By the server in HTTP headers**
		- $\textcolor{red}{\bullet}$  In the HTML itself using <meta equiv> tags
	- $\bullet$  Some CSRF hosts will not allow the attacker to control caching of the page(s)
	- $\bullet$  Be aware of encodings of the target URL and the enclosing tag

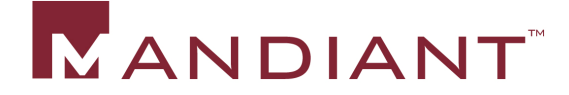

## URL Encodings / Obfuscation

- **Parameters in a URL may be URL encoded:** http://www.google.com/search?%68%6C=%65% 6E&%71=%63%61%74%2B%70%69%63%73& %62%74%6E%47=%47%6F%6F%67%6C%65%2B%53%65%61%72%63%68
- **Hostname in a URL may be replaced by IP** address in:
	- $\bullet$ Standard dotted format (64.233.169.103)
	- $\bullet$ DWord Format (1089055079)
	- $\bullet$ Hex Format (0x40.0xe9.0xa9.0x67)
	- $\bullet$ Octal Format (0100.0351.0251.0147)

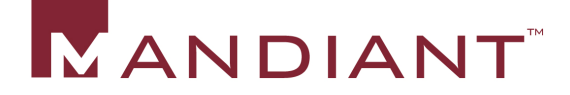

## HTML Tag Encodings / Obfuscation

- **- HTML tags may be encoded in a variety of** manners similar to a Cross Site Scripting attack
- **<iframe/randomtext ... >**
- **<<<iframe ... >**
- **<IMG """><iframe ... >">**
- **perl -e 'print "<ifr\0ame...>";'**
- **<script>document.write(unescape('%3C%69...%22%3E'));</script>**

**Service Service**  See RSnake's Cross Site Scripting (XSS) Cheat Sheet at http://ha.ckers.org/xss.html

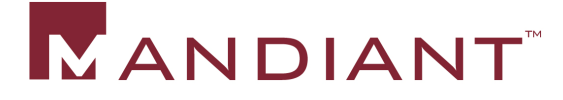

- **Look at the web browser's history** 
	- $\bullet$  URLs that have been forced by a CSRF (such as in an IFRAME or an IMG tag) may not appear in the browser history (depends on circumstances and browser)
	- $\bullet$  Pages found on disk but not in the history could be an indication of CSRF, but are more likely the result either:
		- **Browser history and cache aging differently**
		- **User clearing the history**

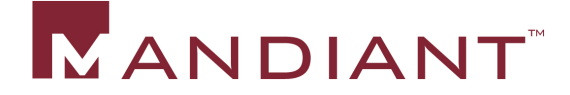

- Construct a timeline
	- $\bullet$  Most fruitful way to detect or rule out a Cross Site Request Forgery is to construct a timeline of the user's activity
	- $\bullet$  Merge data from the web browser cache, web browser history, and any other logs that you may have (Proxy, IDS, Firewall, Web Server, etc)
	- $\bullet$  Examine items immediately before the activity in question to determine if a CSRF may be involved

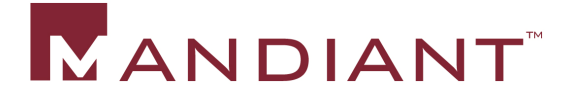

- **Look at the list of URLs that were typed into the** address bar of the browser
	- $\bullet$ This information cannot be forced
	- $\bullet$  Not all browsers record a list of URLs that were typed into the browser
	- $\bullet$ • Users will type in the URL for only a small percentage of sites that they visit

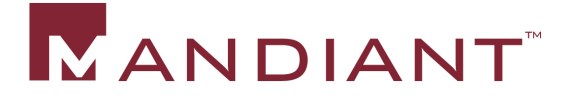

- Look at items in browser Favorites / Bookmarks
	- $\bullet$ This information cannot be forced
	- $\bullet$  Users will bookmark only a small percentage of sites that they visit

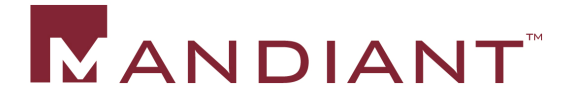

- **Look for evidence outside of the web browser** cache
	- $\bullet$  For example, if you are interested in image files, look for image files outside of the cache (indicating that the user intentionally saved them)
	- $\bullet$  Will only find things that the user obtained from non-web sources or that the user saved from a web site

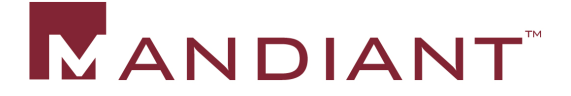

**Service Service Determine if the application is vulnerable to CSRF** 

- $\bullet$  This will only help in investigating a "traditional" CSRF issue where a state change on the server may have been forced
- $\bullet$ • There is no way that a web application can prevent CSRFs that only aim to affect the local browser cache and history
- $\bullet$ • If the relevant web page of application is not vulnerable to CSRF, then the information in question could not have been forced by a CSRF
- $\bullet$  Next section will detail how to determine if a na Next section will detail how to determine if a pageon a web application is vulnerable to CSRF

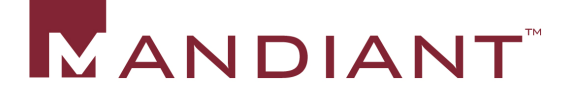

#### How to detect and prevent CSRF in a web application

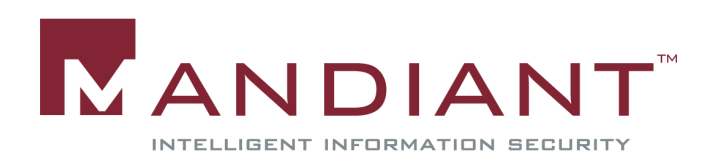

## Identifying CSRF

- **Service Service The key characteristics of a CSRF vulnerability** are:
	- $\bullet$  Application accepts a request that makes something occur on the server
	- $\bullet$  Attacker can determine all the parameters of that request for another user (typically in a CSRF the parameters are fixed for all users)

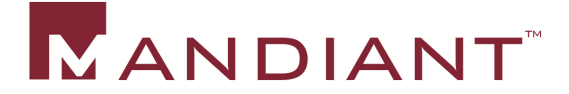

### How not to prevent CSRF

- **There are suggestions sometimes made to** address CSRF that do not work:
- **Service Service - "Check referrer headers, if the referrer is not** from this domain, ignore the request"
	- $\bullet$  Referrer headers are not sent with all requests depending on circumstances and the browser in use
	- $\bullet$  Some users / browsers never send referrer headers so they will not be able to access the app

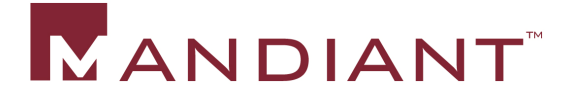

### How not to prevent CSRF

"Use POST requests instead of GETs"

- $\bullet$  CSRF with an HTTP POST request is only a tiny bit harder than with an HTTP GET request
- and the state of the state of the state of the state of the state of the state of the state of the state of th **- "Limit the duration of sessions"** 
	- $\bullet$ **• This reduces the window of exposure for your** application to CSRF, but does not eliminate it
	- $\bullet$ • Some applications want / need long sessions

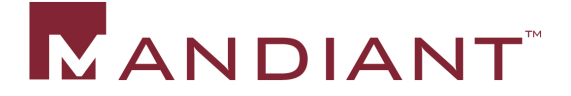

## Preventing CSRF

- CSRF cannot be directly prevented in that an application cannot prevent other sites from forcing users to make requests to the application
- **Service Service CSRF** only needs to be prevented in forms that cause a state change in the application - there is no need to worry about CSRF for GET requests on a well designed application
- **Service Service The key to preventing CSRF is for an application** to determine which requests are legitimate and which have been forced by a CSRF before acting on the request

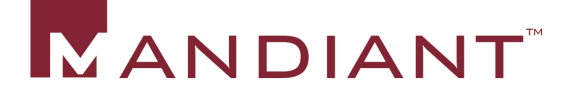

## Preventing CSRF

- **- In order to prevent CSRF, an additional** parameter must be added to a request, either on the URL line parameters or in POST parameters
- **This is implemented by adding the parameter to** a form as a hidden field or to the "action" (location where the form submits)
- **This parameter must not be something that the** attacker can determine so he or she cannot construct a link or script to execute a CSRF

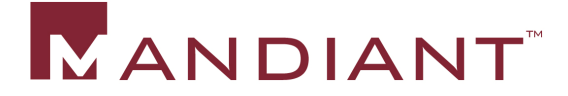

## Preventing CSRF

- **The most easiest parameter to use is the** session ID
	- I Isina tl Using the session ID to prevent CSRF is sometimes known as "Double Cookie Submission"
	- $\bullet$ **• There are some issues with reusing the session** ID for this purpose
	- $\bullet$  A better technique is to use a separate unique identifier that is also tied to the user's session

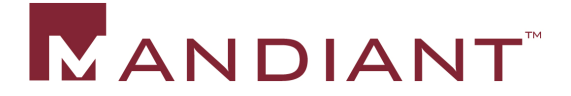

#### Questions?

Chuck Willis chuck.willis@mandiant.com

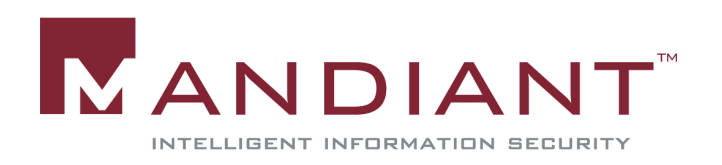

## Preparing for the Cross Site Request Forgery Defense

Chuck Willis chuck.willis@mandiant.com

Black Hat DC 2008February 20, 2008

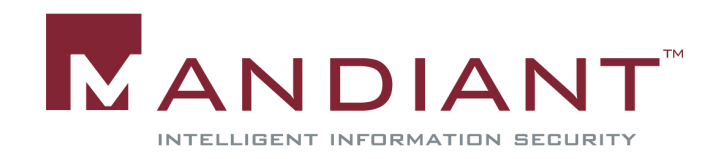